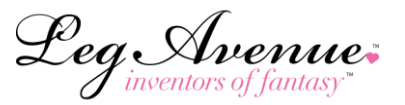

# **WEB SERVICE FOR INCOMING ORDERS**

Leg Avenue Europe offers you an automatic web service for your orders. Through an XML feed you can push your order (with -third party- delivery address) to our website.

When you want to use this web service than we will need to upgrade your account first.

# **Please note that we first test before we go live.**

### **Leg Avenue Webservice API**

Versie: 0.91

Before your account is upgraded to the webservice we will test the programming by using the test account.

The login data for this account is given by [sales@legavenueeurope.com](mailto:sales@legavenueeurope.com) and has to be changed, once the tests are successful to your own account number and password.

**URL: [https://www.legavenueeurope.com/webservice](http://www.legavenueeurope.com/webservice)**

All parameters should be supplied by a **HTTP-POST.**

For **the test** we use the following login data Username: D-TEST1 Password: TestLeg2022#

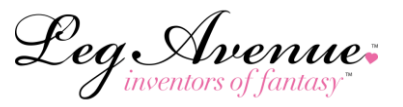

The response of the webservice is:

- 1. none (webserver down or critical error).
- 2. XML with a reponsecode and description. Example:

<response> <code></code> <description></description> </response>

### **1. Authentication**

Every method requires the following 2 parameters:

- username
- password

First use the account number and password given by Leg Avenue Europe. After these are the same username and password you use to login normally.

#### **POSSIBLE RESPONSECODES**

AUTH\_FAILED

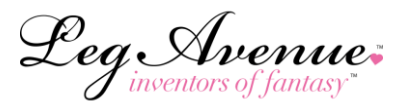

## **2. Available methods**

2.1 checkout

### URL: [http://www.legavenueeurope.com/ webservice/checkout](http://www.legavenueeurope.com/%20webservice/checkout)

#### **PARAMETERS:**

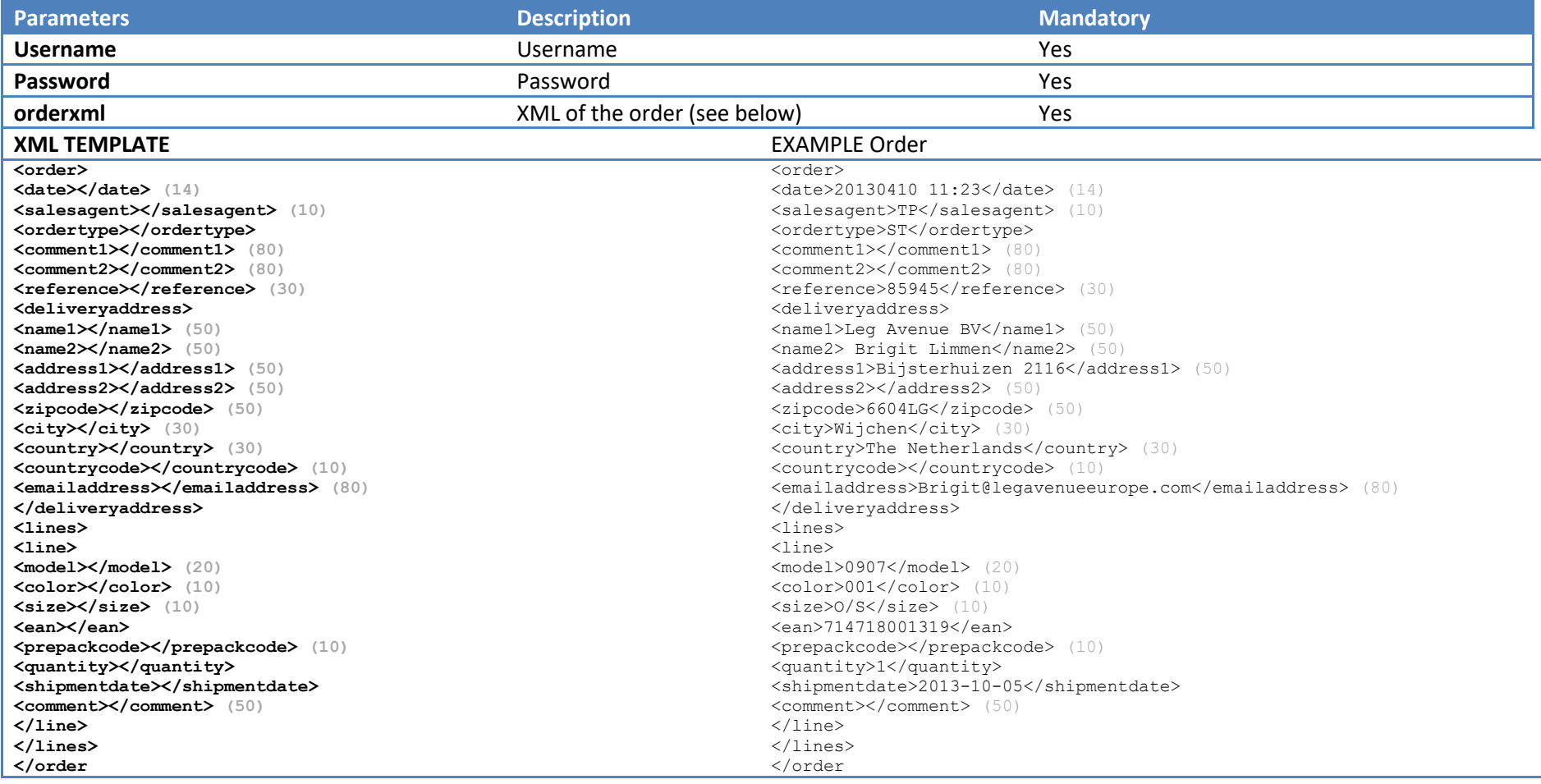

Leg Avenue:

#### **POSSIBLE RESPONSE CODES:**

OK (description containers ordernumber) INVALID\_XML NOT\_COMPLETE (description contains missing field) EMPTY\_ORDER (no order lines) VARIANT\_UNKNOWN (description contains model, color and size) VARIANT\_INSUFFICIENT\_STOCK (description contains model, color and size) VARIANT\_ ZERO\_PRICE (description contains model, color and size)

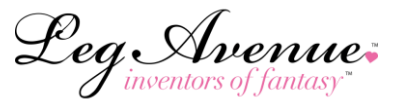

## **3. XML feed**

Leg Avenue Europe offers 2 XML feeds on the following URLS:

<https://www.legavenueeurope.com/prodfeed.xml>

Here you will find the product information of all available products.

Please note that the prices in our feed are wholesale prices. Your individual prices will have to be imported and connected manually via Excel (or .csv).

[https://www.legavenueeurope.com/legavenue/xml\\_inventory](https://www.legavenueeurope.com/legavenue/xml_inventory)

This feed offers you a real time stock update.